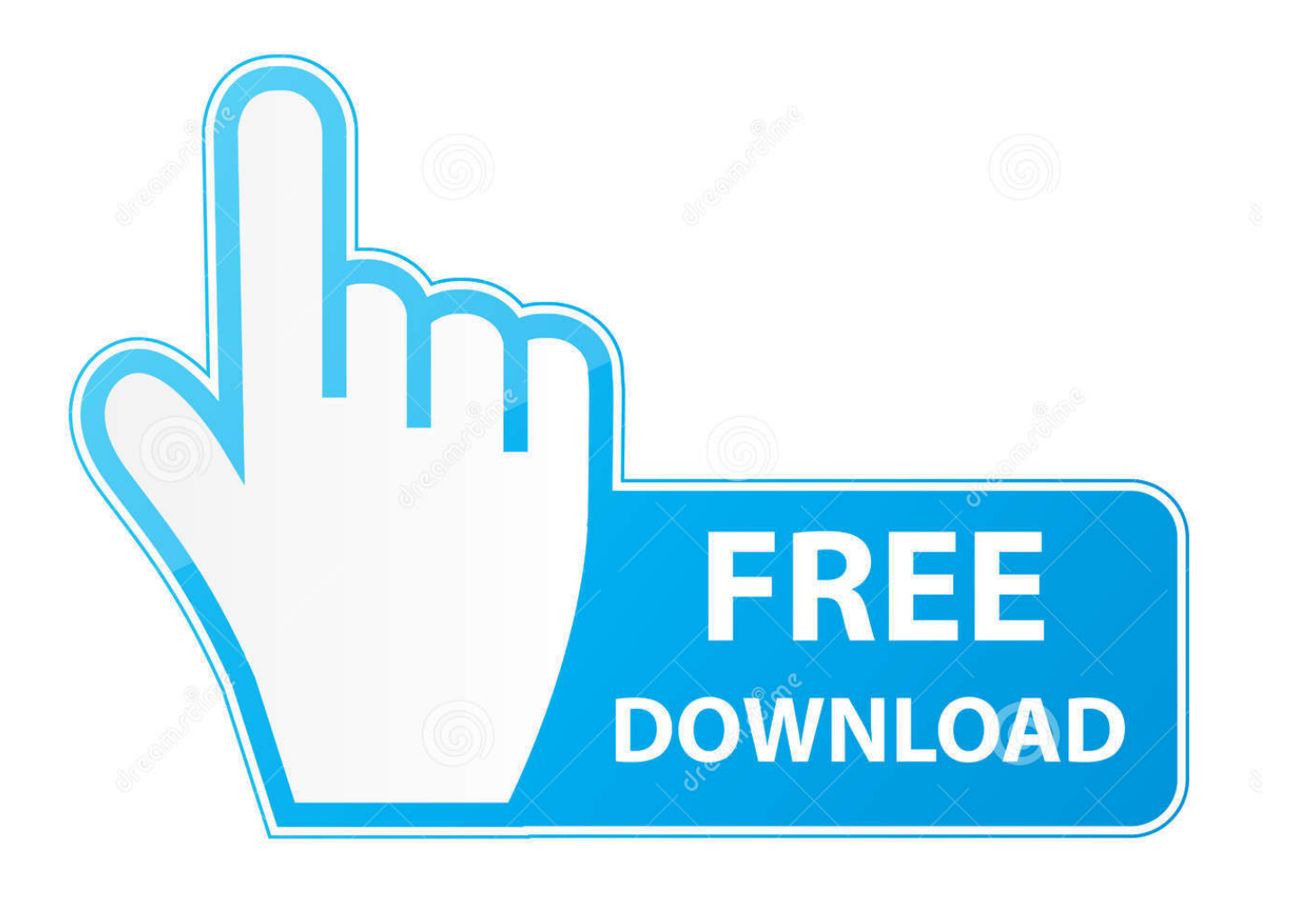

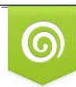

Download from Dreamstime.com previewing purposes only D 35103813 C Yulia Gapeenko | Dreamstime.com

É

[App For Mac](https://picfs.com/1u1cbl)

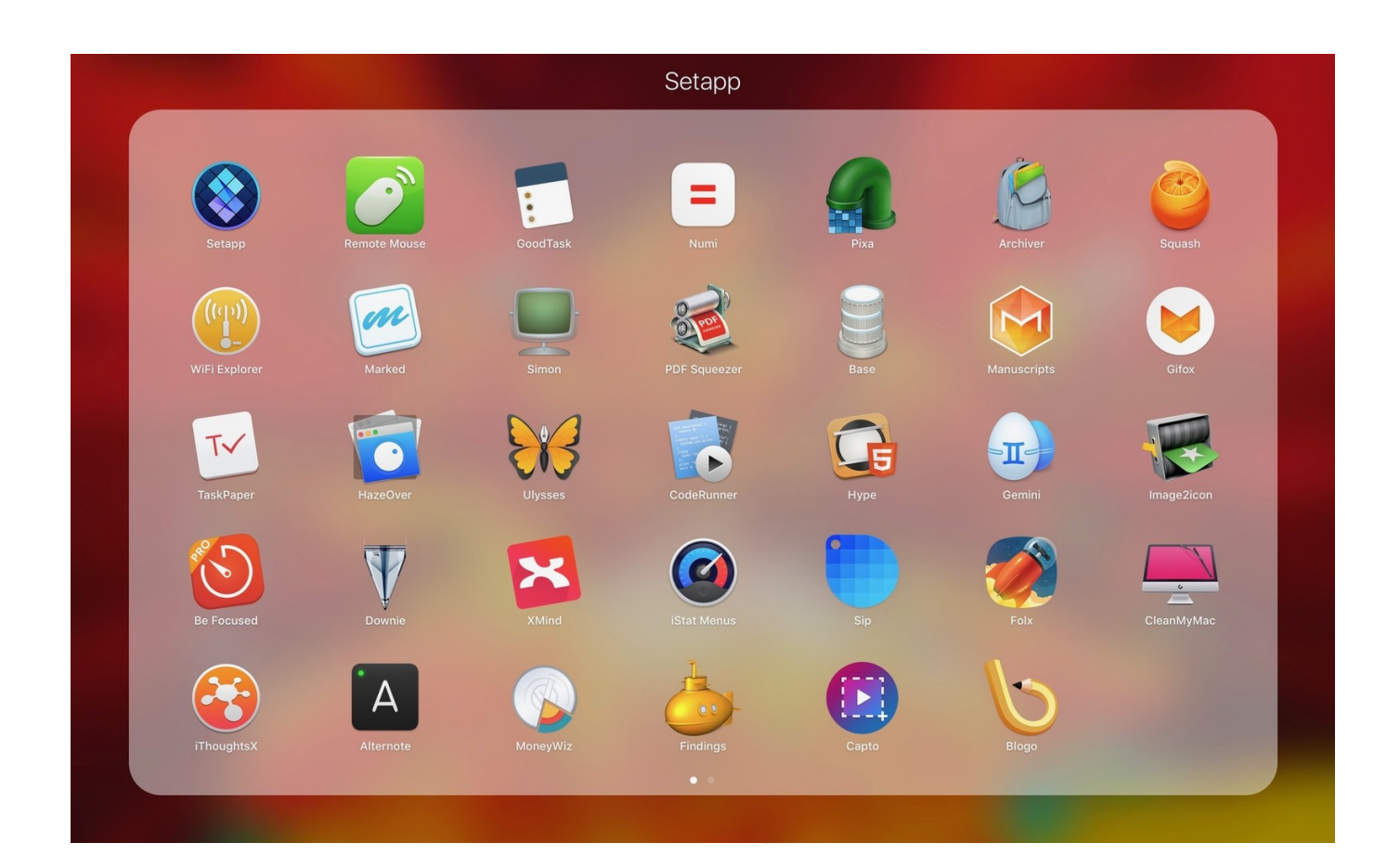

[App For Mac](https://picfs.com/1u1cbl)

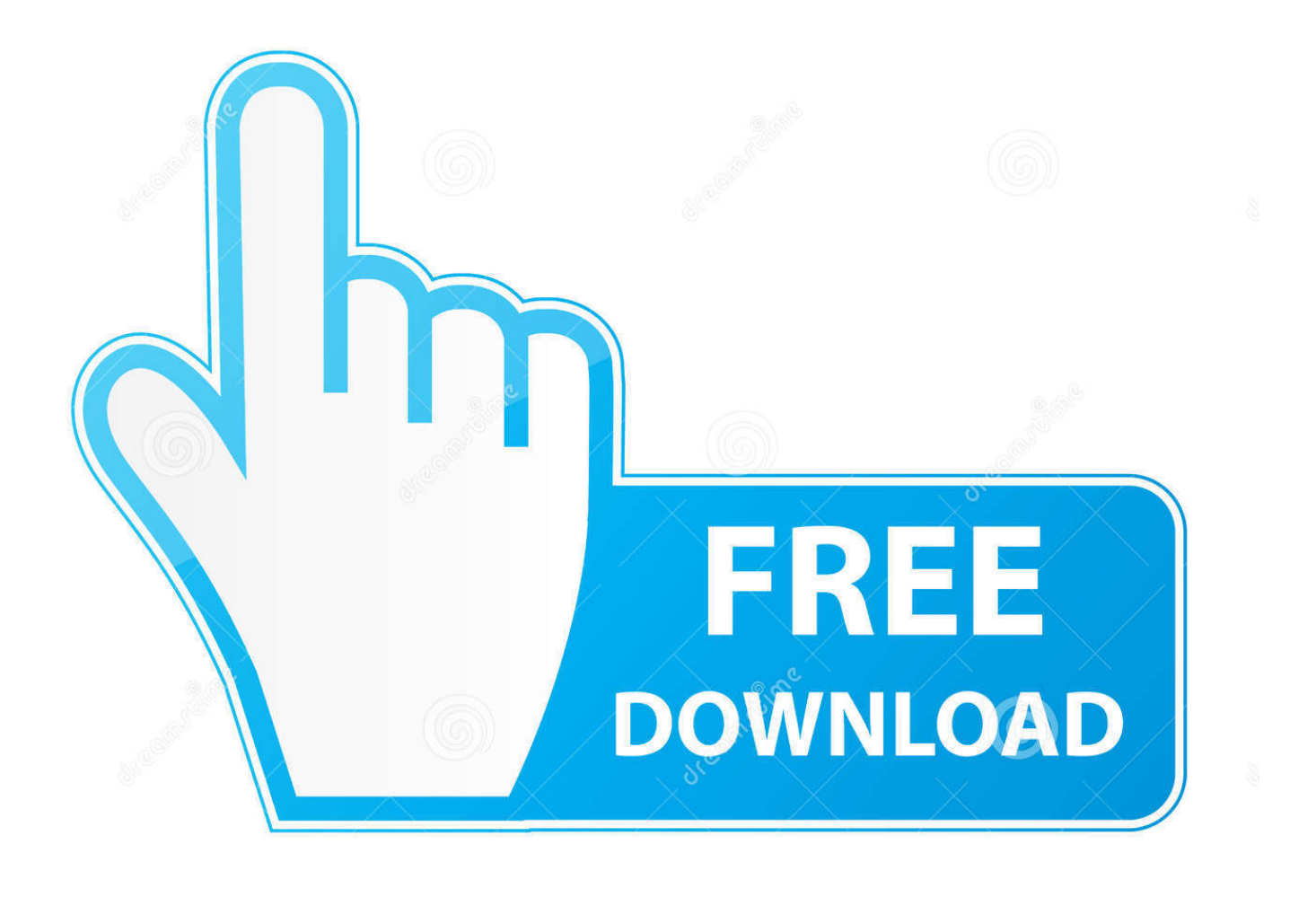

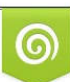

Download from Dreamstime.com or previewing purposes only D 35103813 O Yulia Gapeenko | Dreamstime.com

P

You also can display the full menu bar, hide the apps you need to run, but do not need to see, or have the apps always visible in 1 Bartender's Bar.

[Last Updated on Nov 22, 2016] Last year, Apple released its latest operating system – OS X El Capitan for iMac and MacBook users.. With so many different kinds of Mac apps with different functions, it is hard to select the best and the most suitable one.. Top Apps for El Capitan for Mac Except iMac or MacBook, if you also own some iOS devices like iPhone, iPad or iPod touch, it is necessary for you to get some iOS contents management tool like to keep your iOS data and files organized.. In the Applications window, you will see a Bitdefender folder (also indicated in the picture below).

## [Fifa World Cup Wavin Flag Song Free Download](https://hub.docker.com/r/biodiboste/fifa-world-cup-wavin-flag-song-free-download)

How to manually uninstall bitdefender antivirus for mac pro How to uninstall Bitdefender Antivirus for Mac.. Bartender osx lets you organize your menu bar apps, by hiding them, rearranging them, or moving them to Bartender's Bar. [Skoda Wallpaper For](https://jolly-kare-f55602.netlify.app/Skoda-Wallpaper-For-Mac.pdf) [Mac](https://jolly-kare-f55602.netlify.app/Skoda-Wallpaper-For-Mac.pdf)

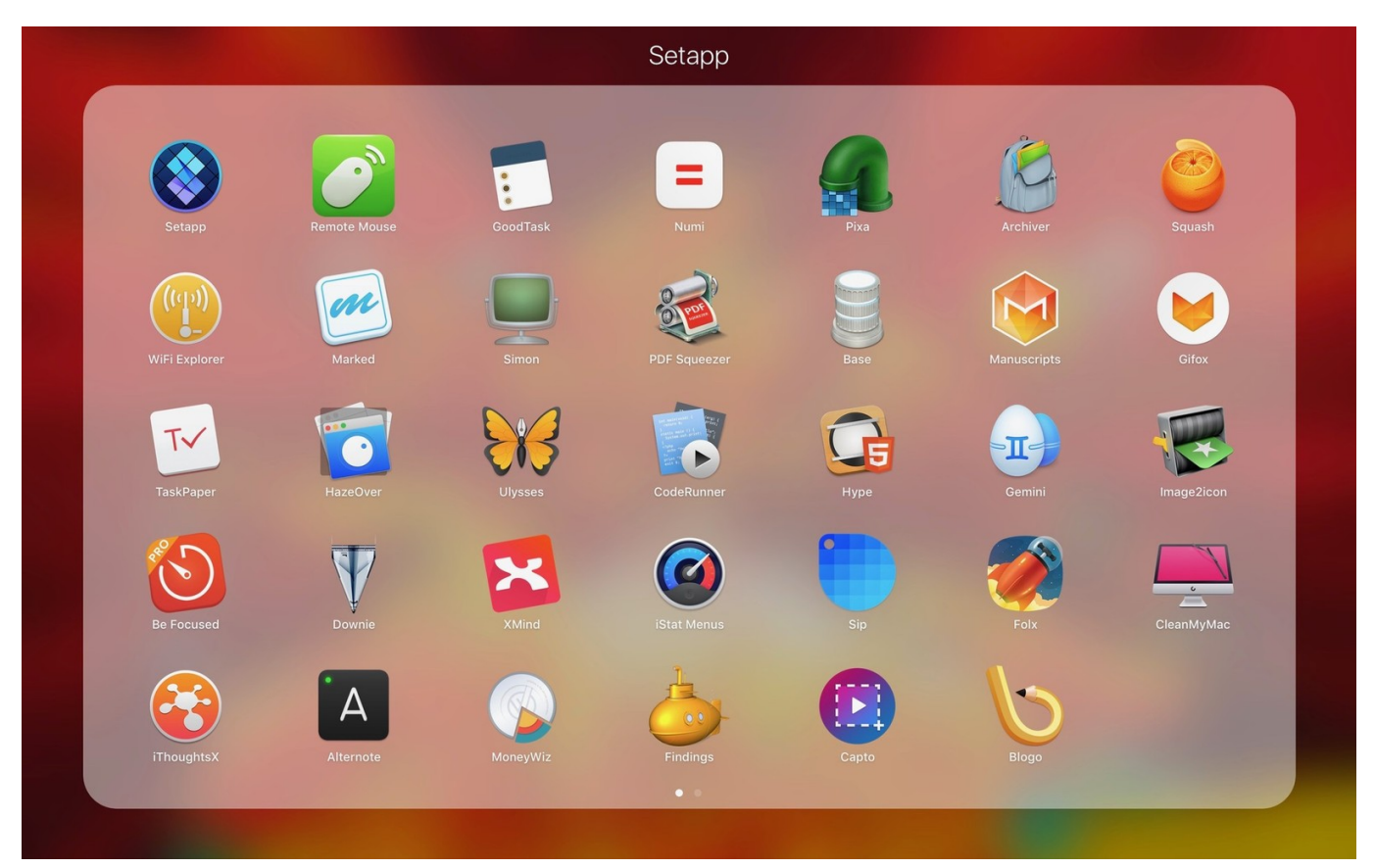

[Buku tata bahasa Indonesien pdf fusionieren und teilen](http://tabrehyri.blogg.se/2021/march/buku-tata-bahasa-indonesien-pdf-fusionieren-und-teilen.html)

## [Creative Mp3 Audio Pack Download Gratis](https://hp-2135-driver-mac-os.simplecast.com/episodes/creative-mp3-audio-pack-download-gratis)

 Minimize any open windows and click on an empty space on the desktop Click on Go from the menu bar and select Applications.. This lists of the best El Capitan apps highlights the software that you may want to download on your Mac desktop or laptop.. If you are using Bitdefender Antivirus for Mac 2015 or the Bitdefender products in the App Store (Virus Scanner

and Virus Scanner Plus) you have to remove them by downloading an uninstaller from the official site.. To enjoy the features above, all you need is downloading the latest version of Bartender for El Capitan and installing it on your Mac computer. [Download Plugins For Mac](https://surflabyto.themedia.jp/posts/15235624)

## [Clear Cache Mac Chrome Para El Sitio Web Individual](https://clear-cache-mac-chrome-para-el-sitio-web-indivi-58.peatix.com/view)

Best Apps for El Capitan - Bartender When you've got Chrome, Dropbox, and other apps running on your Mac, your menu bar will be cluttered.. Open that folder NOTE: The scan logs and the Quarantine will be remain at Macintosh HD > Library > Application Support > Antivirus for Mac.. Anyway, with the help of AnyTrans, you can take all over control on your iOS contents without running the huge iTunes program.. To remove Bitdefender Antivirus for Mac, please proceed with the following steps: 1.. It allows you to transfer iPhone/iPad files among computer, iTunes library and other iDevices, edit and delete iOS contents as you like, and view or extract some type of iOS content from iTunes or iCloud backup.. After on your computer, you may have downloaded some to your Mac computer, but if you have used them, you may found not all of them are the ones you really want.. So we've got you an essential pack of the best apps for Mac El Capitan 2016 to improve your OS X experience.. If you own a Mac, there are plenty of word processors to choose from Whether you're penning a research paper for college, a report for your boss or your next bestselling novel, there's an app.. Download Microsoft OneDrive apps to sync files on a Windows PC or Mac Download mobile apps to upload files from your phone or tablet. ae05505a44 [Скачать](http://liaradist.yolasite.com/resources/-------.pdf) [Анимационную Открытку С Днем Рождения Бесплатно Мужчине](http://liaradist.yolasite.com/resources/-------.pdf)

## ae05505a44

[Download Driver Officejet Pro 8600](https://hp-2135-driver-mac-os.simplecast.com/episodes/download-driver-officejet-pro-8600)